# ÉCOLE NATIONALE VETERINAIRE D'ALFORT

Année 2009

# **REALISATION D'UN SITE INTERNET**

**DE SPLANCHNOLOGIE ABDOMINALE BOVINE** 

ALFOR

### **THESE**

### Pour le

### DOCTORAT VETERINAIRE

Présentée et soutenue publiquement devant

LA FACULTE DE MEDECINE DE CRETEIL

le……………

par

### **Alix, Suzanne, Danièle POMMIER**

Née le 25/09/1984 à Clamart (Hauts de Seine)

**JURY** 

**Président : M. Professeur à la Faculté de Médecine de CRETEIL** 

**Membres Directeur : Mme CREVIER-DENOIX Assesseur : Mme RAVARY-PLUMIOËN** 

17 février 2009

#### LISTE DES MEMBRES DU CORPS ENSEIGNANT

Directeur : M. le Professeur. MLALOT Jean-Paul. Directeurs honoraires : MM les Professeurs MOR AILLON Robert. PARODI André-Laurent. PILET Charles TOMA Bernard Professeurs honoraires: MM. BRUGERE Henri, BUSSIERAS Jean, CERF Olivier, CLERC Bernard, LE BARS Henri, MILHAUD Guy, ROZIER Jacques. DEPARTEMENT DES SCIENCES BIOLOGIQUES ET PHARMACEUTIQUES (DSBP) Chef du département : Mme COMBRISSON Hélène, Professeur - Adjoint : Mme LE PODER Sophie, Maître de conférences UNITE D'ANATOMIE DES ANIMAUX DOMESTIQUES UNITE D'HISTOLOGIE, ANATOMIE PATHOLOGIQUE Mme CREVIER-DENOIX Nathalie, Professeur M. CRESPEAU François, Professeur M. DEGUEURCE Christophe, Professeur M. FONTAINE Jean-Jacques, Professeur \* Mme ROBERT Céline, Maître de conférences Mme BERNEX Florence, Maître de conférences M. CHATEAU Henry, Maître de conférences<sup>46</sup> Mme CORDONNIER-LEFORT Nathalie. Maître de conférences - UNITE DE PATHOLOGIE GENERALE, MICROBIOLOGIE, - UNITE DE VIROLOGIE **IMMHNOLOGIE** M. ELOIT Marc, Professeur \* Mme OUINTIN-COLONNA Françoise, Professeur<sup>46</sup> Mme LE PODER Sophie, Maître de conférences M. BOULOUIS Henri-Jean, Professeur M. FREYBURGER Ludovic, Maître de conférences DISCIPLINE : PHYSIQUE ET CHIMIE BIOLOGIQUES ET **MEDICALES** UNITE DE PHYSIOLOGIE ET THERAPEUTIOUE M. MOUTHON Gilbert. Professeur Mme COMBRISSON Hélène, Professeur<sup>4</sup> M. TIRET Laurent, Maître de conférences - UNITE DE GENETIOUE MEDICALE ET MOLECULAIRE Mme STORCK-PILOT Fanny, Maître de conférences M. PANTHIER Jean-Jacques, Professeur Mme ABITBOL Marie. Maître de conférences\* - UNITE DE PHARMACIE ET TOXICOLOGIE Mme ENRIQUEZ Brigitte, Professeur - UNITE DE BIOCHIMIE M. TISSIER Renaud, Maître de conférences\* M. MICHAUX Jean-Michel, Maître de conférences<sup>®</sup> M. PERROT Sébastien. Maître de conférences M. BELLIER Sylvain, Maître de conférences - DISCIPLINE : ETHOLOGIE - DISCIPLINE : EDUCATION PHYSIOUE ET SPORTIVE M. DEPUTTE Bertrand, Professeur M. PHILIPS, Professeur certifié - DISCIPLINE : ANGLAIS Mme CONAN Muriel, Professeur certifié DEPARTEMENT D'ELEVAGE ET DE PATHOLOGIE DES EQUIDES ET DES CARNIVORES (DEPEC)<br>Chef du département : M. POLACK Bruno, Maître de conférences - Adjoint : M. BLOT Stéphane, Maître de conférences<br>MEDECINE - UNITE DE PATHOLOGIE C - UNITE DE MEDECINE M. POUCHELON Jean-Louis, Professeur M. FAYOLLE Pascal, Professeur \* M. MAILHAC Jean-Marie, Maître de conférences Mme CHETBOUL Valérie, Professeur M. BLOT Stéphane, Maître de conférences M. NIEBAUER Gert, Professeur contractuel Mme VIATEAU-DUVAL Véronique, Maître de conférences M. ROSENBERG Charles, Maître de conférences Mme MAUREY Christelle, Maître de conférences Mme RAVARY-PLUMIOEN Bérangère, Maître de conférences (rattachée Mme BENCHEKROUN Ghita, Maître de conférences contractuel au DPASP) M. ZILBERSTEIN Luca, Maître de conférences contractuel M. JARDEL Nicolas, Maître de conférences contractuel - UNITE DE CLINIQUE EQUINE M. DENOIX Jean-Marie, Professeur M. AUDIGIE Fabrice, Maître de conférences\* - UNITE D'IMAGERIE MEDICALE Mme GIRAUDET Aude, Praticien hospitalier Mme BEGON Dominique, Professeur<sup>®</sup> Mme MESPOULHES-RIVIERE Céline, Maître de conférences Mme STAMBOULI Fouzia, Praticien hospitalier contractuel Mme PRADIER Sophie, Maître de conférences contractuel  ${\bf DISCIPLINE: OPTALMOLOGIE}$ Mme CHAHORY Sabine, Maître de conférences - UNITE DE REPRODUCTION ANIMALE Mme CHASTANT-MAILLARD Sylvie, Maître de conférences - UNITE DE PARASITOLOGIE ET MALADIES PARASITAIRES (rattachée au DPASP) M. CHERMETTE René, Professeur M. NUDELMANN Nicolas, Maître de conférences M. POLACK Bruno, Maître de conférences M. FONTBONNE Alain, Maître de conférences<sup>46</sup> M. GUILLOT Jacques, Professeur Mme MARIGNAC Geneviève, Maître de conférences M. REMY Dominique, Maître de conférences (rattaché au DPASP) Mme HALOS Lénaïg, Maître de conférences M. DESBOIS Christophe, Maître de conférences Mme CONSTANT Fabienne, Maître de conférences (rattachée au M. HUBERT Blaise, Praticien hospitalier DPASP) Mme DEGUILL AUME Laure, Maître de conférences contractuel - DISCIPLINE : NUTRITION-ALIMENTATION M. PARAGON Bernard, Professeur (rattachée au DPASP) M. GRANDJEAN Dominique, Professeur - DISCIPLINE : URGENCE SOINS INTENSIFS Mme Françoise ROUX, Maître de conférences contractuel DEPARTEMENT DES PRODUCTIONS ANIMALES ET DE LA SANTE PUBLIQUE (DPASP) Chef du département : M. MAILLARD Renaud, Maître de conférences - Adjoint : Mme DUFOUR Barbara, Maître de conférences - UNITE DES MALADIES CONTAGIEUSES UNITE DE ZOOTECHNIE, ECONOMIE RURALE M. BENET Jean-Jacques, Professeur M. COURREAU Jean-François, Professeur Mme HADDAD/ HOANG-XUAN Nadia, Maître de conférences M. BOSSE Philippe, Professeur Mme DUFOUR Barbara, Maître de conférences Mme GRIMARD-BALLIF Bénédicte, Professeur Mme LEROY Isabelle, Maître de conférences - UNITE D'HYGIENE ET INDUSTRIE DES ALIMENTS M. ARNE Pascal, Maître de conférences **D'ORIGINE ANIMALE** M. PONTER Andrew, Maître de conférences<sup>44</sup> M. BOLNOT François, Maître de conférences \* M. CARLIER Vincent, Professeur UNITE DE PATHOLOGIE MEDICALE DU BETAIL ET DES Mme COLMIN Catherine, Maître de conférences **ANIMAUX DE BASSE-COUR** M. MILLEMANN Yves, Maître de conférences M. AUGUSTIN Jean-Christophe, Maître de conférences Mme BRUGERE-PICOUX Jeanne, Professeur (rattachée au DSBP) - DISCIPLINE : BIOSTATISTIQUES M. MAILLARD Renaud, Maître de conférences M. SANAA Moez, Maître de conférences M. ADJOU Karim, Maître de conférences\*

## Remerciements

### **A Monsieur le Professeur**

Professeur à la faculté de médecine de Créteil, Qui nous a fait l'honneur d'accepter la présidence de notre jury de thèse, Hommage respectueux.

#### **A Madame Nathalie CREVIER-DENOIX**

Professeur à l'Ecole Nationale Vétérinaire d'Alfort, Pour m'avoir guidée dans la réalisation de cette thèse, Pour le temps passé et la recherche de l'exactitude, Merci infiniment.

### **A Madame Bérangère RAVARY-PLUMIOËN**

Professeur à l'Ecole Nationale Vétérinaire d'Alfort, Pour l'attention qu'elle a portée à l'examen de notre travail, Pour sa compréhension et son efficacité, Toute ma considération.

**A Messieurs ALLOUCHE et DUPLAN du service informatique de l'ENVA**  Pour leur aide précieuse dans la réalisation du site Internet, Toute ma gratitude.

### **A Emilie**

Pour son dessin de page d'accueil, Pour ses suggestions de présentation, Merci du fond du cœur.

### **A mes parents, à Emilie et à Geoffroy**

Pour leur soutien, leur grande tolérance, et leur confiance qui m'a permis d'en arriver là : Merci !

### **A Pierre-Alexis**

Pour son amour, sa confiance et sa compréhension : que la vie nous permette de bâtir du beau !

### **A Grand-Mi et Bon-Papa**

Pour leurs bras toujours grands ouverts, pour les racines bien ancrées qu'ils m'ont léguées : que je sache en être digne. J'ai désormais envie de partir, maintenant que j'y suis revenue...

### **A toute ma famille, tantes et oncles, cousins et cousines**

Pour tous les bons moments que nous avons partagés. Que leurs souvenirs nous permettent de rester unis, envers et contre tout !

### **A mes filleuls adorés, Antoine le grand et Louis le petit**

Parce que ce sont les plus beaux ! « Deviens ce que tu es » reprenait Niezsche : que je sache les accompagner dans leurs devenirs.

### **A Juliette, Claire, Soline, Olympe, Laurence, Anne-So**

Que le temps passe... Mais peu importe la quantité si la qualité est là !

**A mes collocs adorées, Flo et Caro les charentonnaises puis Laetitia de 506, à Laure ma co-stagiaire, à Julie ma co-piqueuse, à Nathalie ma co-marnaise, à Marie, à Sophie et à tous les autres du groupe 9** 

Ma porte vous sera toujours grande ouverte !

### **A Lucille et à Marion**

A nos promenades à Vincennes et à toutes les expériences rurales que nous partagerons.

### **A tous ceux et celles qui m'ont accueillie pour me faire part de leur expérience professionnelle, en particulier à Claire et à Alice pour leur générosité**

A charge de revanche !

### **A tous les Epagneuls Français et à tous ceux qu'ils passionnent**

Parce que l'à côté c'est important ! Que nous puissions faire un beau et long chemin ensemble.

### **A toute la gente canine que nous avons promenée en terre d'Alfort**

Parce que c'est un privilège que d'avoir ces compagnons d'étude, parce que c'est un réconfort que leur présence simple, parce que ce sont des pauses bienvenues que ces promenades multiquotidiennes, parce que ce sont autant d'occasions de rencontre que ces sorties vespérales, parce qu'il y en aura des anecdotes à raconter comme ces 6 chiens dans  $17m^2$ ...

### **A Bon-Papa et à Laurent**

Pour m'avoir appris à les observer, à les comprendre, à me comporter et ... à les aimer.

### **A elles toutes**

Que je puisse les servir du mieux que je pourrai.

# **REALISATION D'UN SITE INTERNET DE SPLANCHNOLOGIE ABDOMINALE BOVINE**

### **NOM et prénom :** POMMIER Alix

### **RESUME :**

Notre travail a consisté en la réalisation d'un site Internet à visée pédagogique qui rassemble des images anatomiques, des fiches récapitulatives et des exercices d'autoévaluation relatifs à la splanchnologie abdominale bovine.

Certaines images que nous avons reprises ont été réalisées par le Professeur C. PAVAUX, d'autres ont été obtenues à partir de dissections effectuées dans les Ecoles Vétérinaires de Lyon et d'Alfort, et des dessins ont été réalisés par nos soins d'après ceux du Professeur P. POPESKO. Ces images peuvent être visualisées à l'état « brut » ou légendées. L'ajout de fiches récapitulatives permet une bonne compréhension des images ; elles reprennent, organe par organe, une partie des informations contenues dans les ouvrages du Professeur R. BARONE. La présence d'une rubrique auto-évaluation rend la consultation du site plus attractive.

### **Mots-clés** : ANATOMIE, SPLANCHNOLOGIE, ABDOMEN, BOVIN, SITE INTERNET

**JURY Président** : Pr **Directeur** : Pr CREVIER DENOIX **Assesseur** : Dr RAVARY-PLUMIOËN

**Adresse de l'auteur :**  Mlle POMMIER Alix 8, bis rue des petits bois 78000 Versailles

# **CREATION OF A BOVINE ABDOMINAL VISCERAL ANATOMY WEBSITE**

### **SURNAME :** POMMIER

Given name : Alix

### **SUMMARY :**

We created a teaching website with pictures, worksheets and interactive exercises relative to the anatomy of the bovine abdominal organs.

Some photographs were originally produced by Professor C. PAVAUX, others were made during dissection sessions at the French Veterinary Schools of Lyons and Alfort, and we made some drawings based on those of Professor P. POPESKO. The pictures can be seen with or without legends. The worksheets make the understanding of the pictures easier ; they resume for each organ some of the information contained in the books of Professor R. BARONE. The interactive exercises make the visit of the website more attractive.

**Key words** : ANATOMY, VISCERA, ABDOMEN, CATTLE, WEBSITE

**JURY Président** : Pr **Director** : Pr CREVIER DENOIX **Assessor** : Dr RAVARY-PLUMIOËN

**Author's Adress :**  Miss POMMIER Alix 8, bis rue des petits bois 78000 Versailles

# **TABLE DES MATIERES**

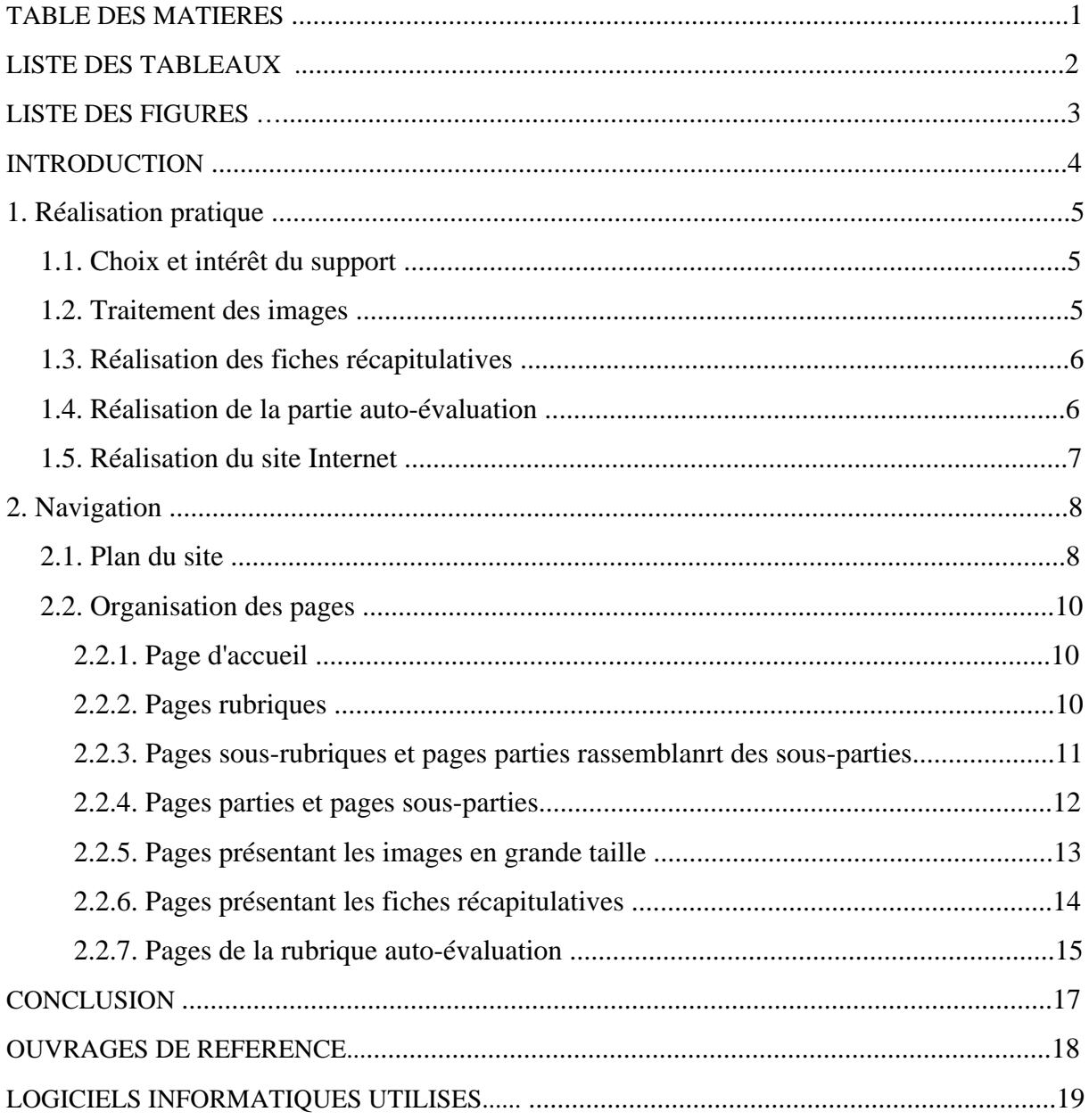

# **LISTE DES TABLEAUX**

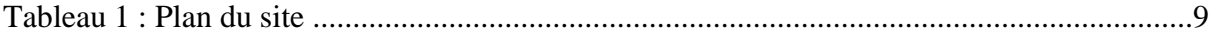

# LISTE DES FIGURES

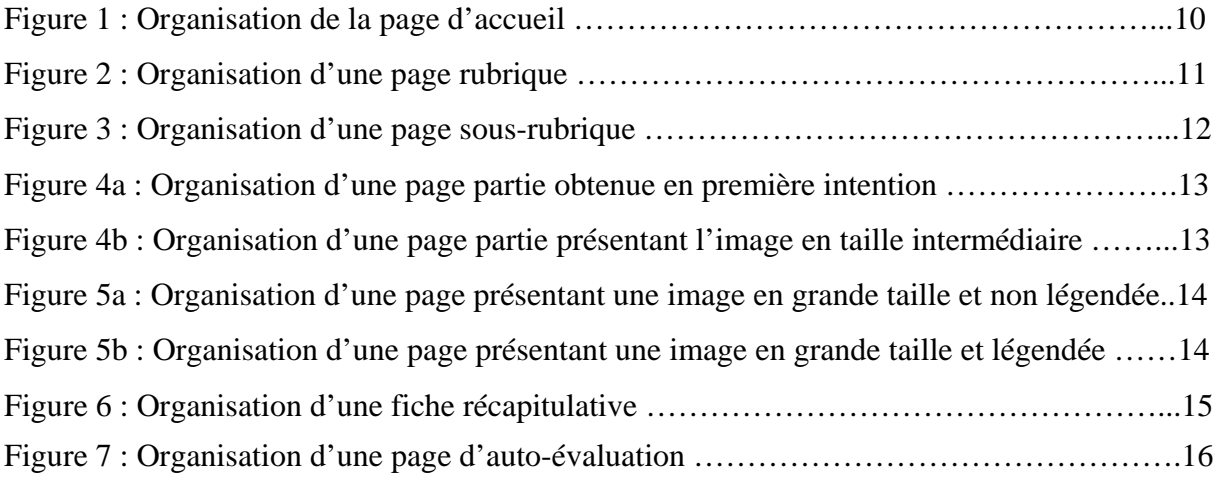

### INTRODUCTION

Claude PAVAUX a publié dans un livre intitulé « *Atlas en couleurs d'anatomie des Bovins : Splanchnologie »* (éditions Maloine) des photographies de dissections et de coupes anatomiques de Bovins de grande qualité. Certaines images, notamment les coupes transversales et longitudinales de Bovins, ont été réalisées sur animaux entiers et sont techniquement difficiles à reproduire.

Le livre qui contenait les images a été publié en 1982 et il est actuellement épuisé. Les images qu'il contient ne sont donc plus valorisées. Il n'existe d'autre part, à notre connaissance, aucun ouvrage récent de référence en splanchnologie abdominale bovine.

L'objectif de notre travail a été de reprendre certaines des images réalisées par Claude PAVAUX, d'autres images réalisées par Robert BARONE et par Nathalie CREVIER-DENOIX, et quelques dessins inspirés de ceux de Peter POPESKO, de les légender et de les insérer, complétés de fiches récapitulatives et d'exercices d'auto-évaluation, sur un support multimédia. L'ajout de fiches récapitulatives nous a semblé nécessaire à la bonne compréhension des images. La présence d'une rubrique d'auto-évaluation rend la consultation des images plus attractive.

Ce travail permet donc de valoriser à nouveau les images de Claude PAVAUX, de proposer un support pédagogique aux étudiants vétérinaires et de réaliser un répertoire d'images de splanchnologie abdominale bovine consultable par les praticiens. Le site Internet sera accessible à partir du portail de l'Enseignement et de la Vie Etudiante (EVE) de l'Ecole Nationale Vétérinaire d'Alfort.

## 1.Réalisation pratique

### 1.1. Choix et intérêt du support

L'outil multimédia permet une valorisation de qualité des images et rend la consultation des données plus attrayante. L'aspect interactif facilite la recherche et la vérification d'informations au cours de la navigation. Contrairement au support papier, l'ouvrage ne subit pas de détérioration au fur et à mesure des consultations et l'encombrement des données est minimal. Notre choix s'est donc orienté naturellement vers cet outil.

Deux supports multimédia sont couramment utilisés : le document hypermédia et le cédérom.

L'intérêt du cédérom est de permettre une navigation plus rapide, les données étant directement gravées sur un disque compact. Il ne nécessite pas non plus d'accès à un réseau Internet. Le document hypermédia permet quant à lui une diffusion maximale ainsi qu'une réactualisation permanente des données : l'aspect plus universel de la diffusion nous a orientés vers ce second support.

### 1.2. Traitement des images

Certaines images sources ont été directement obtenues à partir des diapositives réalisées par Claude PAVAUX et Robert BARONE. Les diapositives ont été scannées à l'aide du scanner NIKON Super Coolscan 4000ED et du logiciel Nikon Scan 3 (Unité Pédagogique d'Anatomie, ENVA). D'autres images sources ont été réalisées avec un appareil photographique numérique au cours de dissections ayant eu lieu à l'Ecole Vétérinaire d'Alfort. Des dessins ont enfin été réalisés avec le logiciel Microsoft Visio 2003 à partir des originaux de Peter POPESKO. L'ensemble des images a été enregistré au format JPEG (Joint Photography Experts Group) sous une définition de 150 à 500 dpi.

Les images ont ensuite été recadrées et détourées sous le logiciel de traitement d'images Adobe Photoshop CS2, tandis que leur cadre de travail a été amené à une largeur de 955 pixels et une hauteur de 591 pixels. Les images non légendées ont été enregistrées au format PSD et JPEG sous une définition de 72 dpi.

Les images enregistrées au format PSD ont ensuite été reprises afin de les légender en utilisant le même logiciel de traitement d'images. Elles ont à nouveau été enregistrées au format PSD et JPEG sous une définition de 72 dpi.

### 1.3. Réalisation des fiches récapitulatives

Les fiches récapitulatives ont été réalisées en s'appuyant sur les ouvrages de Robert BARONE. Elles ont été réalisées directement en format HTML à partir du logiciel « Macromedia Dreamweaver » (voir la partie 1.5. Réalisation du site Internet).

L'objectif premier était que chaque fiche décrive de façon la plus complète possible l'organe ou l'ensemble d'organes concerné(s) et soit entièrement visible sur une unique fenêtre. La description a été, dans la plupart des cas, réalisée selon l'organisation habituelle en anatomie descriptive : Conformation extérieure, Conformation intérieure, Rapports et topographie et le cas échéant, Vascularisation et innervation.

L'organisation précédemment décrite a cependant été modifiée pour certains organes, leur description s'appuyant alors sur leurs particularités anatomiques. Les descriptions étaient par ailleurs trop longues pour d'autres organes, qui ont alors été décrits par deux fiches reliées entre elles à l'aide d'un lien hypertexte.

### 1.4. Réalisation de la partie auto-évaluation

La partie auto-évaluation a été réalisée à partir du logiciel Hot Potatoes 6. Ce logiciel téléchargeable librement sur Internet permet la réalisation de plusieurs types de jeux interactifs. Dans le cadre de notre travail, quatre types de jeu ont été retenus : les mots-croisés (JCross pour le logiciel), les questions à choix multiples (JQuizz pour le logiciel), les mots à replacer dans le bon ordre (JMatch pour le logiciel) et les textes à trous (JCloze pour le logiciel).

Dans la plupart des cas, les différents exercices ont pour objectif de légender l'image présentée. Les différentes images utilisées sont toutes issues du répertoire d'images. Quelques exercices font cependant appel à des notions plus théoriques que l'on peut alors retrouver au sein des fiches récapitulatives.

### 1.5. Réalisation du site Internet

Les pages HTML ont été réalisées avec le logiciel « Macromedia Dreamweaver » sous le format 1024 \* 768 Pixels. C'est un logiciel qui permet une double utilisation Code et Création, ce second mode permettant une utilisation plus intuitive que le mode Code.

La mise en page consiste en la réalisation de tableaux imbriqués dans lesquels sont insérés des cadres, des images, et des textes. Les images ont été importées à partir du format JPEG : elles ne sont donc plus directement modifiables à partir du logiciel « Macromedia Dreamweaver ». Les fiches ont été directement réalisées sous le format HTML : elles restent donc directement modifiables. Les pages d'auto-évaluation sont directement modifiables, le logiciel Hot Potatoes n'étant qu'un support pour la réalisation de pages HTML.

Les pages HTML sont liées entre elles grâce à des « liens ». Chaque lien se rapporte à une autre page Multimédia. Chaque élément lié change d'apparence lorsque le curseur le survole : le curseur lui-même est modifié, les images s'éclaircissent, les éléments du menu déroulant changent de couleur, les éléments du fil d'Ariane (voir la partie 2.2.1. Page d'accueil) deviennent soulignés.

### 2. Navigation

La structure du site est en arborescence : les images sont regroupées par organe, les différents organes sont-eux-mêmes regroupés par appareil ou catégorie. Les pages sont accessibles en passant progressivement d'une page à la suivante. Le menu déroulant permet aussi de les atteindre directement.

La navigation progressive permet de visualiser les images appareil par appareil. Elle a cependant l'inconvénient de rendre plus long l'accès aux images à partir de l'entrée dans le site Internet.

La navigation par le menu déroulant permet d'atteindre directement la page d'intérêt. Le menu déroulant reprend strictement le plan du site comme présenté dans le tableau 1. Chaque élément du menu déroulant contient un lien vers la page qu'il nomme.

### 2.1. Plan du site

Le plan du site est repris dans le tableau 1. Le site comprend trois rubriques principales : Répertoire d'images, Fiches récapitulatives et Auto-évaluation. Chaque rubrique est constituée de sous-rubriques correspondant aux différents appareils. Chaque sous-rubrique comporte elle-même des parties, qui peuvent à leur tour rassembler des sous-parties. Pour des raisons pratiques et d'usage, nous avons choisi de regrouper le foie, la rate et le pancréas au sein de la sous-rubrique Appareil digestif, bien que la rate n'appartienne pas à cet appareil.

Au sein de la rubrique Répertoire d'images, les parties (ou les sous-parties le cas échéant) rassemblent l'ensemble des images de l'organe dont elles portent le titre. Elles permettent soit d'accéder directement aux images en grande taille, soit de choisir l'image que l'on désire voir en affichant préalablement une image intermédiaire de taille moyenne et titrée. Les pages permettant de voir les images en grande taille fournissent un accès alternativement à la version légendée et non légendée de l'image.

Au sein de la rubrique Fiches récapitulatives, les fiches décrivent l'organe dont elles portent le titre.

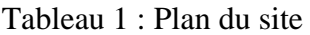

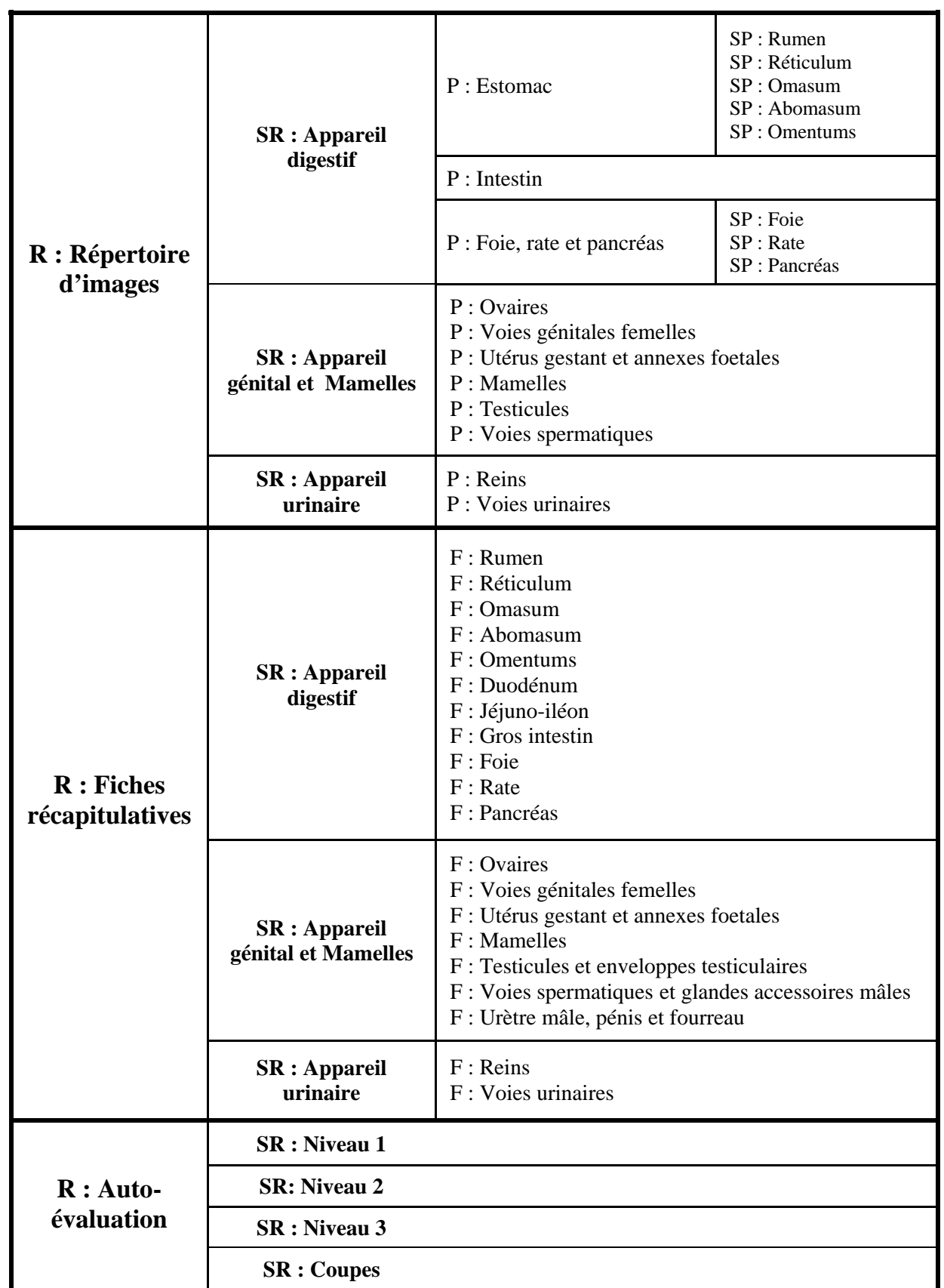

### (R : rubrique, SR : sous-rubrique, P : Partie, SP : Sous-partie, F : Fiche)

### 2.2. Organisation des pages

### 2.2.1 Page d'accueil

La page d'accueil, présentée figure 1, permet d'accéder aux différentes rubriques à partir du menu déroulant. Ce menu déroulant, présent sur l'ensemble des pages rubriques, sous-rubriques, parties et sous-parties, reprend strictement le plan du site présenté dans le tableau 1 ; chaque élément du menu propose un lien vers l'élément qu'il nomme.

L'image centrale de la page d'accueil offre un second lien à la rubrique Répertoire d'images.

 Le fil d'Ariane, présent sur l'ensemble des pages du site, représente la suite de liens hiérarchisés permettant de mener à la page sur laquelle le visiteur se trouve ; chaque lien offre un accès à la page qu'il nomme.

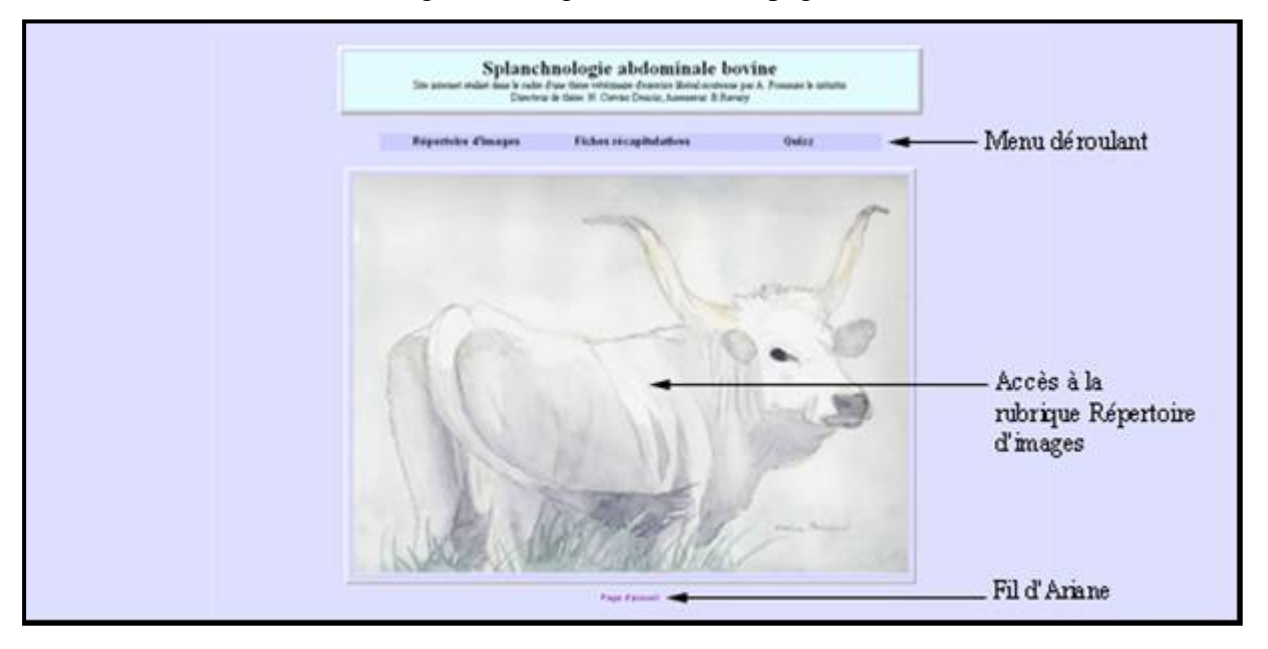

#### Figure 1 : Organisation de la page d'accueil

### 2.2.2 Pages rubriques

Les pages rubriques, telles que présentées figure 2, permettent d'accéder aux différentes sous-rubriques. Cet accès est possible en cliquant sur les images représentatives des différents appareils.

Chaque page rubrique comporte les différents éléments de la barre de navigation : le menu déroulant, l'accès à la page d'accueil, le retour à cette même page (cette redondance a pour objectif l'uniformisation des différentes pages au sein du site), l'accès à la rubrique précédente et l'accès à la rubrique suivante. Les pages rubriques comportent aussi le fil d'Ariane.

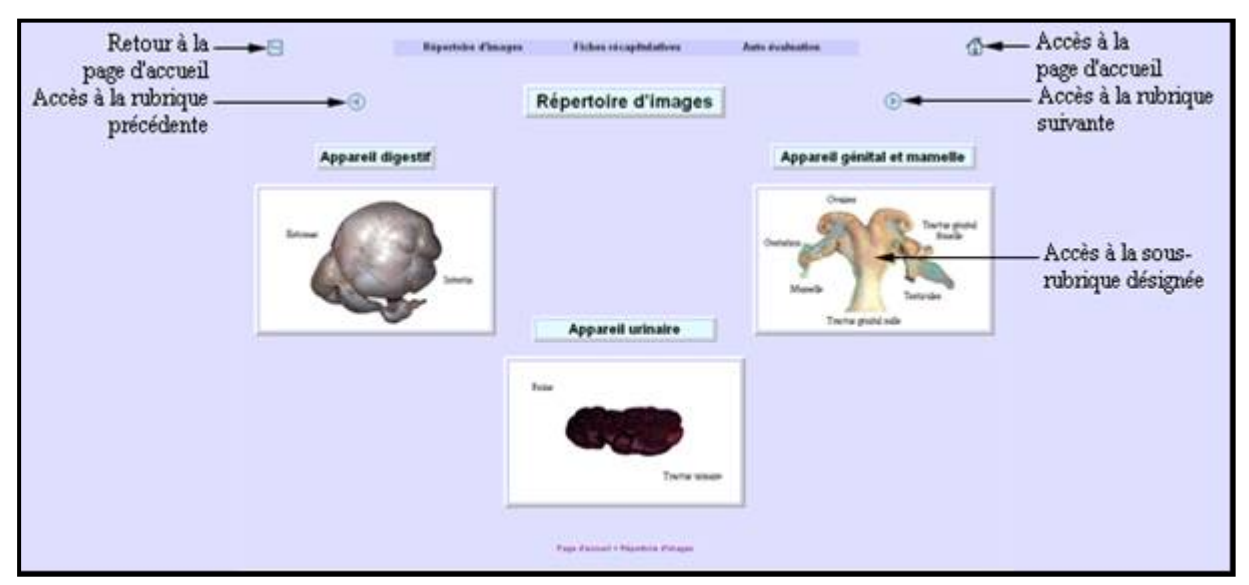

#### Figure 2 : Organisation d'une page rubrique

### 2.2.3 Pages sous-rubriques et pages parties rassemblant des sousparties

Les pages sous-rubriques de la rubrique Répertoire d'images, telles que présentées figure 3, permettent d'accéder aux différentes parties : cet accès est possible en cliquant sur les images représentatives des différents organes. Les pages sous-rubriques de la rubrique Fiches récapitulatives permettent d'accéder aux différentes fiches en cliquant sur leur représentation miniature.

Chaque page sous-rubrique comporte les différents éléments de la barre de navigation : le menu déroulant, l'accès à la page d'accueil, le retour à la rubrique-mère, les accès à la sous-rubrique précédente et la sous-rubrique suivante de la rubrique concernée. Le fil d'Ariane est présent en bas de page.

Les pages parties qui rassemblent des sous-parties permettent d'y accéder. Elles sont organisées selon le même plan que les pages sous-rubriques : la barre de navigation comprend le menu déroulant, l'accès à la page d'accueil, le retour à la partie-mère, l'accès à la souspartie précédente et à la sous-partie suivante de la partie concernée ; le fil d'Ariane est présent en bas de page.

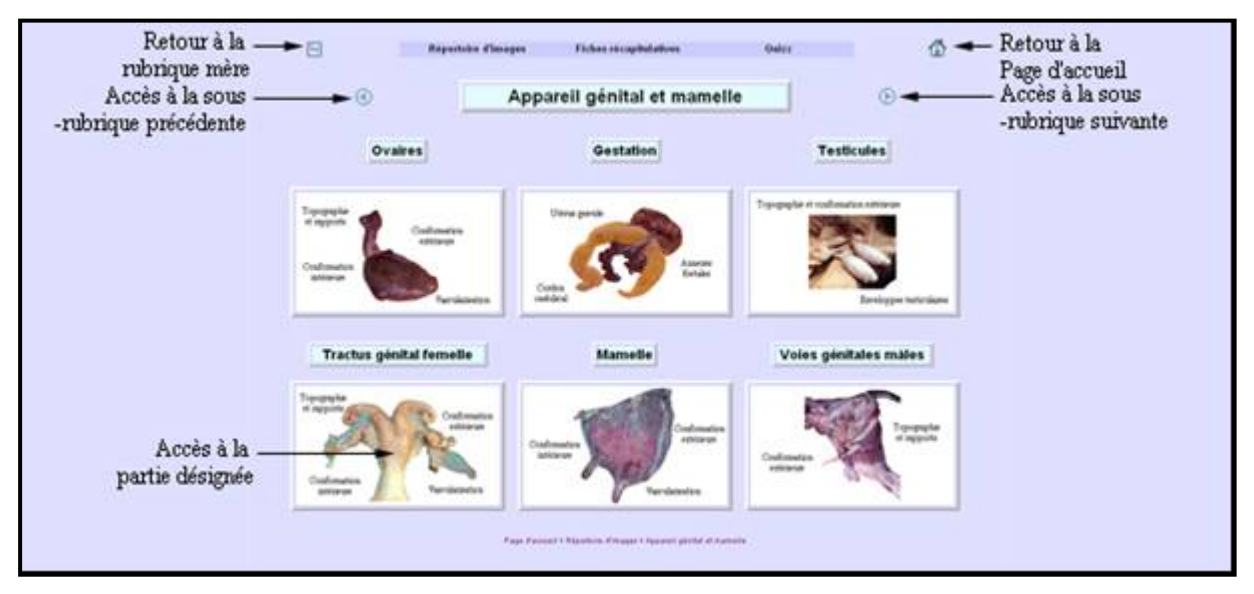

Figure 3 : Organisation d'une page sous-rubrique

### 2.2.4 Pages parties et pages sous-parties

Les pages parties et sous-parties de la rubrique Répertoire d'images permettent d'accéder aux différentes images des organes qu'elles représentent de deux manières : cliquer sur l'image centrale de la page obtenue en première intention, telle que présentée figure 4a, permet un accès direct aux images en grande taille. Cliquer sur les vignettes situées au bas de la page permet d'accéder à une page-partie telle que celle présentée figure 4b : l'organisation de la page est identique à la précédente mais l'image préalablement cliquée est présentée en taille moyenne et titrée. Le visiteur peut ainsi sélectionner l'image qu'il pourra ensuite visualiser en grande taille en cliquant sur l'image centrale.

Chaque page partie (et sous-partie) comporte les différents éléments de la barre de navigation : le menu déroulant, l'accès à la page d'accueil, le retour à la sous-rubrique-mère, les accès à la partie précédente et la partie suivante de la sous-rubrique concernée. Le fil d'Ariane est présent en bas de page.

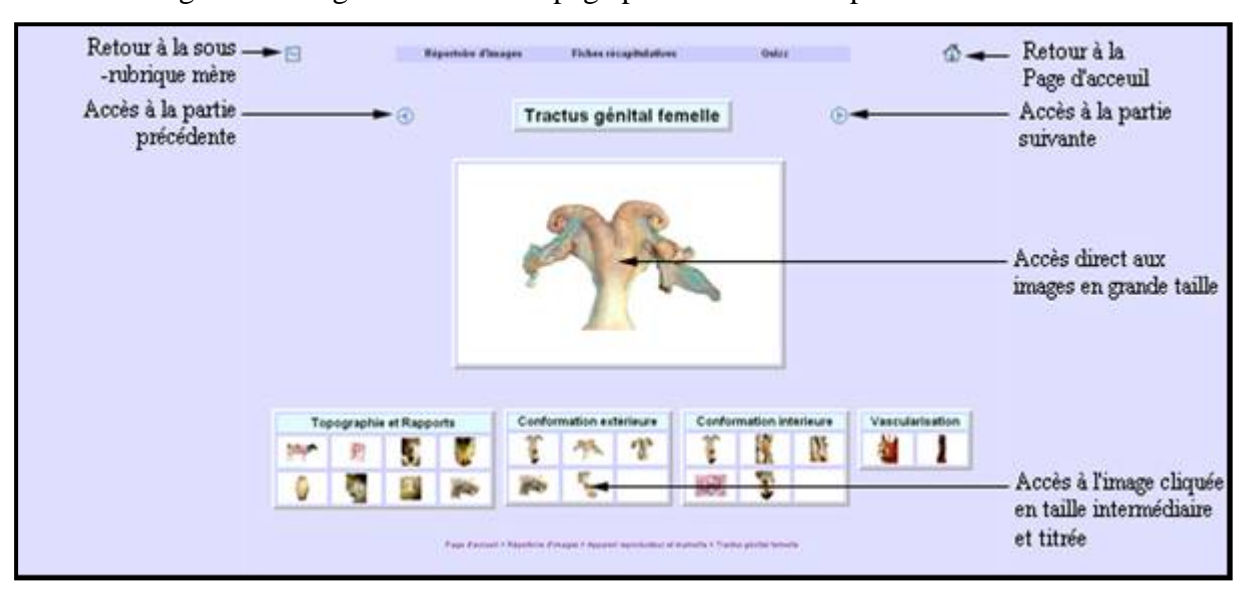

Figure 4a : Organisation d'une page partie obtenue en première intention

Figure 4b : Organisation d'une page partie présentant l'image en taille intermédiaire

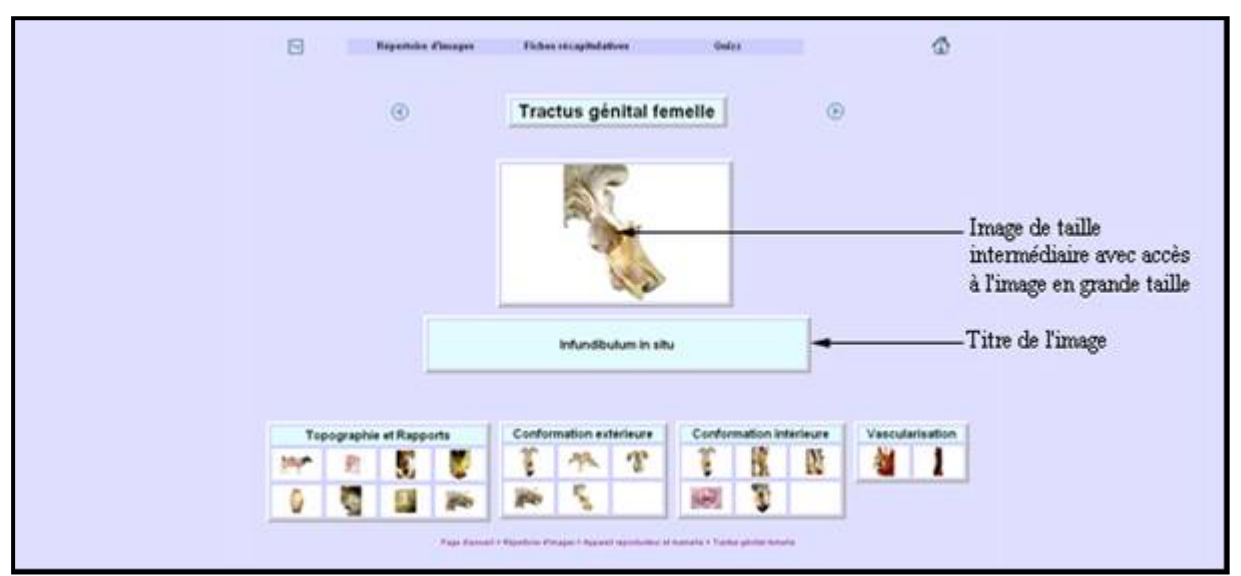

### 2.2.5 Pages présentant les images en grande taille

Les pages qui permettent la visualisation de l'image en grande taille la présentent au format 955 \* 591 pixels, accompagnée de son titre. Un lien représentant l'image en taille réduite permet d'accéder alternativement à la version légendée (présentée figure 5a) ou non légendée (présentée figure 5b) de l'image, l'organisation des pages étant dans les deux cas identique.

Ces pages regroupent d'autres liens : accès aux images suivantes et précédentes de la partie concernée, retour à la partie mère et accès à la fiche récapitulative de la partie

concernée. Ce dernier lien permet aux visiteurs d'accéder rapidement aux notions théoriques d'anatomie en cas d'incompréhension de l'image. Le fil d'Ariane est présent en bas de page.

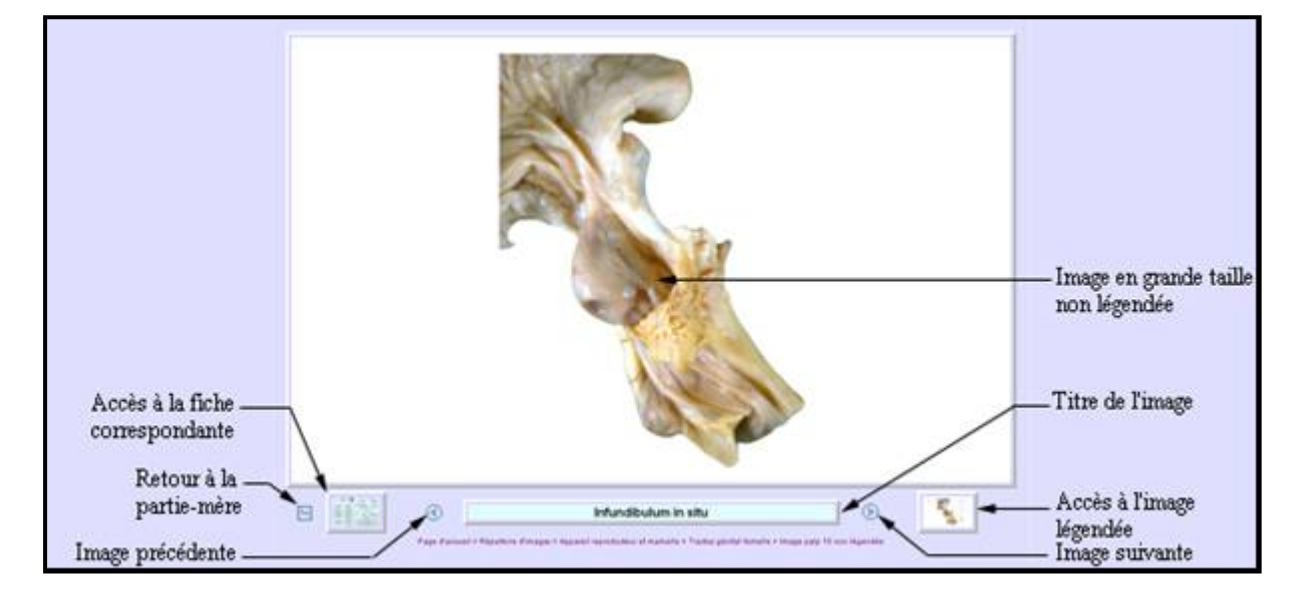

Figure 5a : Organisation d'une page présentant une image en grande taille et non légendée

Figure 5b : Organisation d'une page présentant une image en grande taille et légendée

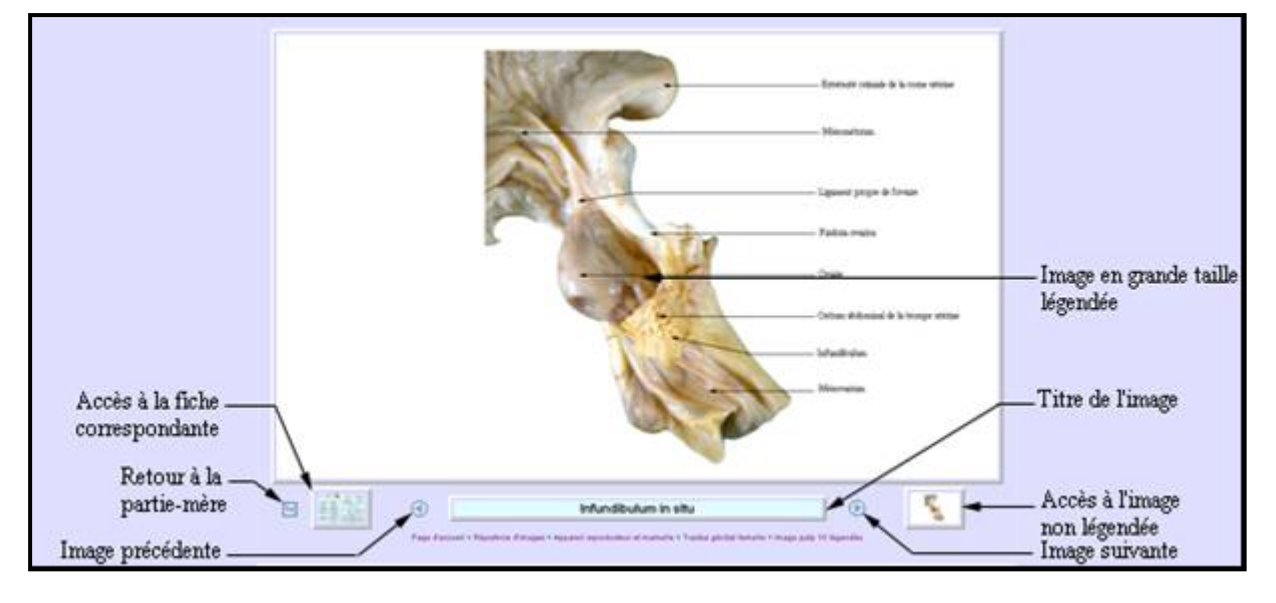

### 2.2.6 Pages présentant les fiches récapitulatives

Les pages présentant les fiches récapitulatives, telles que présentées figure 6, rassemblent de façon structurée les différentes notions anatomiques qui concernent l'organe concerné. Lorsque la quantité d'informations est trop importante pour tenir sur une seule fiche, les informations concernant un même organe peuvent être présentées sur deux fiches qui sont alors liées entre elles par un lien hypertexte.

Les pages présentant les fiches récapitulatives regroupent différents liens : l'image (et les images dans certains cas) permet d'accéder à la partie du répertoire d'images qui concerne l'organe dont il est question, un retour est possible vers la partie-mère, des accès sont possibles vers les fiches précédentes et suivantes de la même partie. Le fil d'Ariane est présent en bas de page.

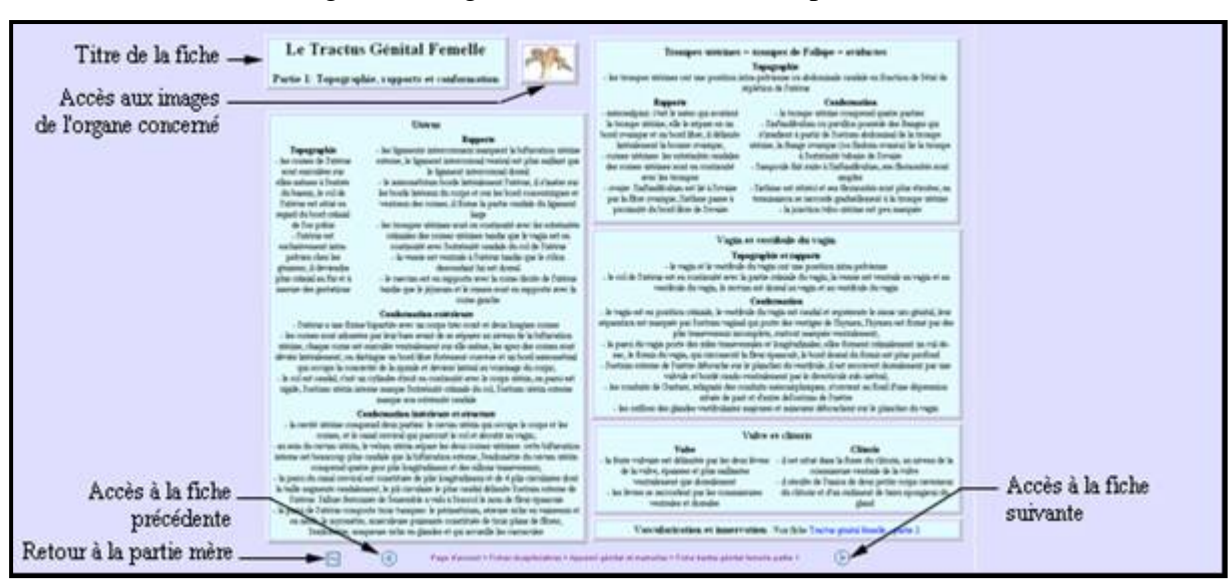

Figure 6 : Organisation d'une fiche récapitulative

### 2.2.7 Pages de la rubrique auto-évaluation

La rubrique auto-évaluation permet d'accéder à 4 parties regroupant chacune différents exercices : 3 parties, comprenant chacune 10 exercices, correspondent à 3 niveaux de difficulté croissante de réalisation et permettent surtout de travailler les notions de conformation des différents organes. La quatrième partie, qui comprend 9 exercices, regroupe l'ensemble des images de coupes longitudinales, transversales et horizontales d'animaux entiers : elle permet ainsi de tester plus spécifiquement les notions de rapports et de topographie. Au sein d'un même niveau, les différentes questions se suivent toujours dans le même ordre au fur et à mesure des différentes visites.

Chaque page d'auto-évaluation comporte, comme l'illustre la figure 7, les différents éléments de la barre de navigation : le menu déroulant, l'accès à la page d'accueil, le retour à la rubrique-mère, les icônes permettant d'atteindre les exercices précédents et suivants et le fil

d'Ariane. L'image servant de support aux différentes questions de l'exercice occupe ensuite une place centrale au sein de la page. En-dessous de l'image, le titre de l'exercice accompagne la consigne. Puis vient la partie interactive proprement dite au sein de laquelle l'exercice pourra être résolu. Une icône permet ensuite de valider les données rentrées. Suite à cette validation, le score obtenu s'affiche en fonction de la proportion de réponses correctes. L'exercice n'est considéré comme achevé qu'une fois que toutes les réponses ont été correctement trouvées.

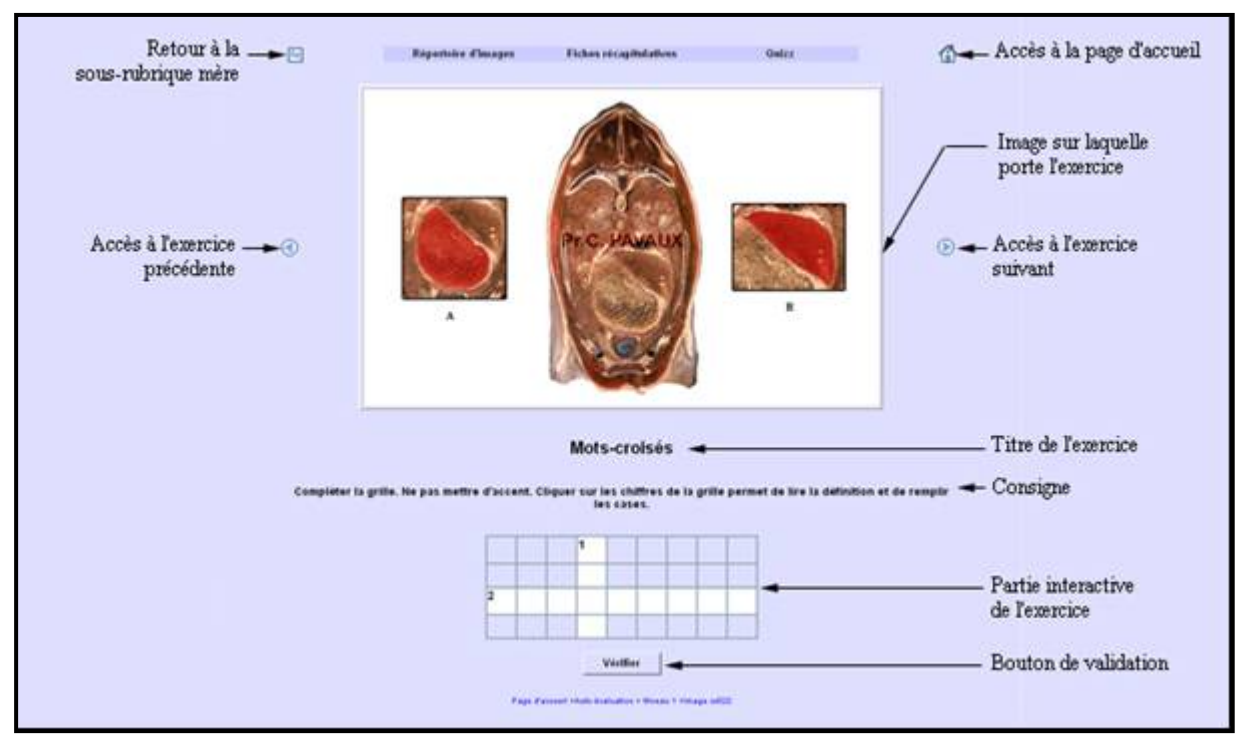

Figure 7 : Organisation d'une page auto-évaluation

### **CONCLUSION**

Le site Internet réalisé permet de rassembler de nombreuses images d'intérêt dans le cadre de la splanchnologie abdominale bovine. La possibilité de visualiser les légendes de ces images, la présence de fiches récapitulatives et la présence d'une partie auto-évaluation en font un support pédagogique intéressant.

L'aspect pédagogique peut cependant encore être amélioré par l'ajout d'images de synthèse en 3 dimensions par exemple. Notre souhait premier était aussi d'inclure une rubrique mettant directement en relation les caractéristiques anatomiques des bovins avec les applications sémiologiques et pathologiques : le temps nous a manqué pour la réalisation de cette rubrique.

Ainsi, le travail peut être considéré comme inachevé, ou plutôt comme n'étant qu'une simple contribution à la réalisation d'un site Internet de splanchnologie abdominale bovine : les possibilités sont encore importantes pour qui voudrait poursuivre cet ouvrage.

### OUVRAGES DE REFERENCE

BARONE R, *Anatomie comparée des mammifères domestiques - Tome 3 : Splanchnologie 1. appareil digestif, appareil respiratoire*. 3rd ed. Paris : Vigot, 1997, 853p.

BARONE R, *Anatomie comparée des mammifères domestiques - Tome 4 : Splanchnologie 2. appareil uro-génital, fœtus et ses annexes, péritoine et topographie abdominale*, 3<sup>rd</sup> ed. Paris : Vigot, 2001, 896p.

PAVAUX C., *Atlas en couleurs d'anatomie des bovins : Splanchnologie*, Paris : Maloine, 1982, 167p.

POPESKO P., *Atlas d'anatomie topographique des animaux domestiques. Volume 2. Le tronc*, Paris : Maloine, 1980, 194p.

POPESKO P., *Atlas d'anatomie topographique des animaux domestiques. Volume 3. Bassin et extrémités*, Paris : Maloine, 1980, 205p.

## LOGICIELS INFORMATIQUES UTILISES

Scan des diapositives : Nikon Scan 3, Nikon, 2001

Réalisation des dessins : Visio 2003, Microsoft office, 2003

Traitement des images : Adobe Photoshop CS2, Adobe, 2005

Réalisation des pages HTML : Dreamweaver MX 2004, Macromedia, 2004

Réalisation des exercices d'auto-évaluation : Hot Potatoes 6, Half Baked Software Inc